## Fichier:Construire une cabane en mode autonome ouverture chemin e fenetre porte.mp4

[https://wiki.lowtechlab.org/wiki/Fichier:Construire\\_une\\_cabane\\_en\\_mode\\_autonome\\_ouverture\\_chemin\\_e\\_fenetre\\_porte.mp4](https://wiki.lowtechlab.org/wiki/Fichier:Construire_une_cabane_en_mode_autonome_ouverture_chemin_e_fenetre_porte.mp4)<br>[Construire\\_une\\_cabane\\_en\\_mode\\_autonome\\_ouverture\\_chemin\\_e\\_fenetre\\_porte.mp4](https://wiki.lowtechlab.org/images/8/83/Construire_une_cabane_en_mode_autonome_ouverture_chemin_e_fenetre_porte.mp4) (Taille du fichier : 19,04 Mi Construire\_une\_cabane\_en\_mode\_autonome\_ouverture\_chemin\_e\_fenetre\_porte

## Historique du fichier

Cliquer sur une date et heure pour voir le fichier tel qu'il était à ce moment-là.

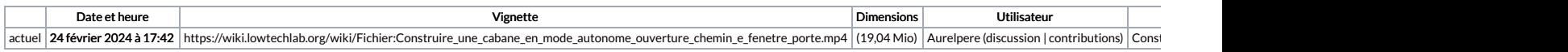

Vous ne pouvez pas remplacer ce fichier.

## Utilisation du fichier

La page suivante utilise ce fichier :

[Construire](https://wiki.lowtechlab.org/wiki/Construire_une_cabane_en_mode_autonome) une cabane en mode autonome